TR-I-0360

# LR パーザの応用法 田代敏久 Toshihisa Tashiro

1993.3

# 概 要

ATR音声翻訳システム ASURA の音声認識部で利用されている LR パーザは、簡潔にま とめられた文脈自由文法解析ツールとなっており、各種の応用が可能である。本報告書で は、まず LR パーザの特徴を説明し、次に、 LR パーザの応用時に留意すべき点についてプ ログラムレベルで言及する。 さらに、筆者の行なった LR パーザの応用事例を紹介する。

ATR自動翻訳電話研究所

ATR Interpreting Telephony Research Laboratories

◎ ATR自動翻訳電話研究所

@ATR Interpreting Telephony Research Laboratories

もくじ

 $\blacktriangleright$ 

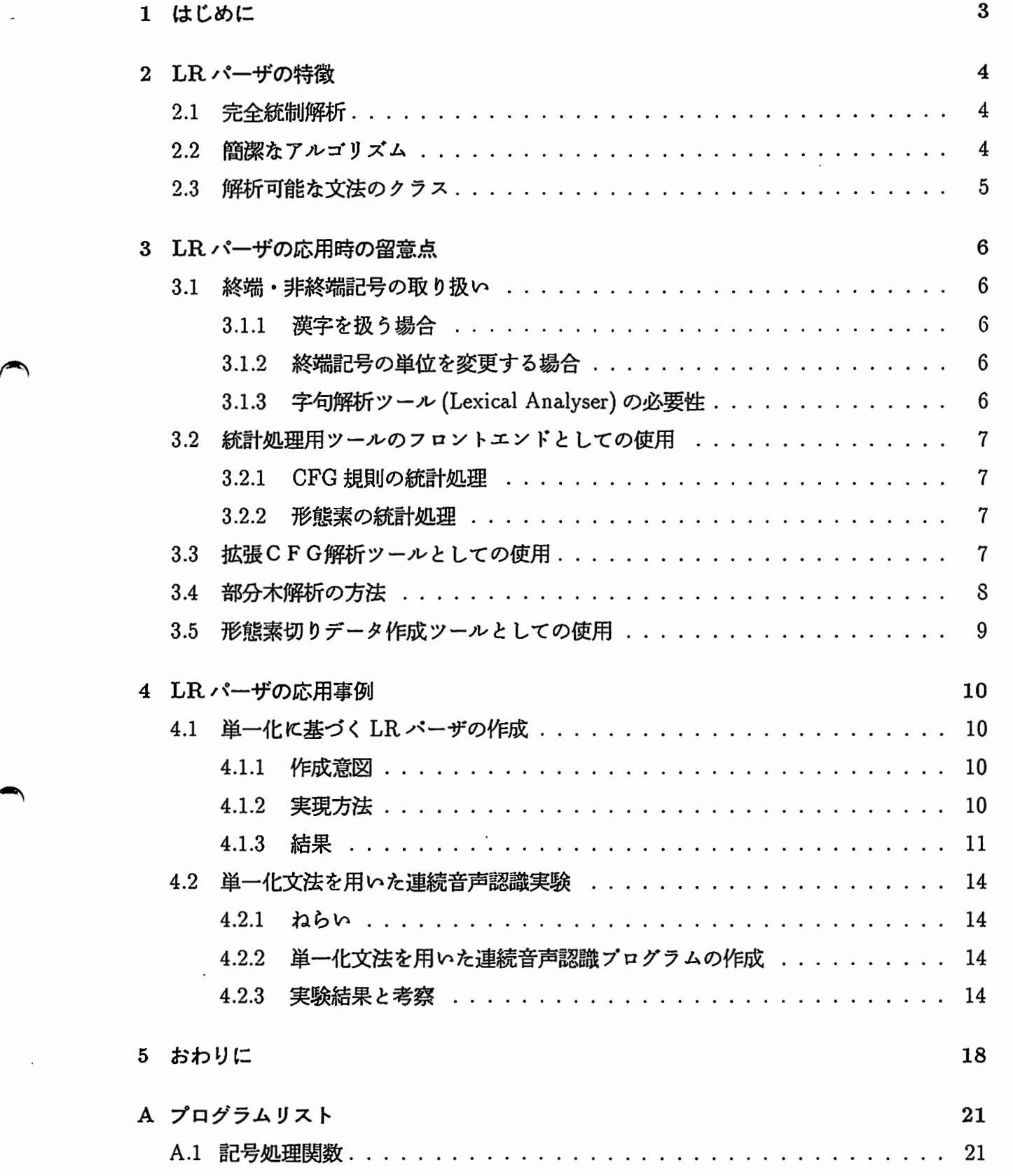

 $\ddot{\cdot}$ 

 $\sim$ 

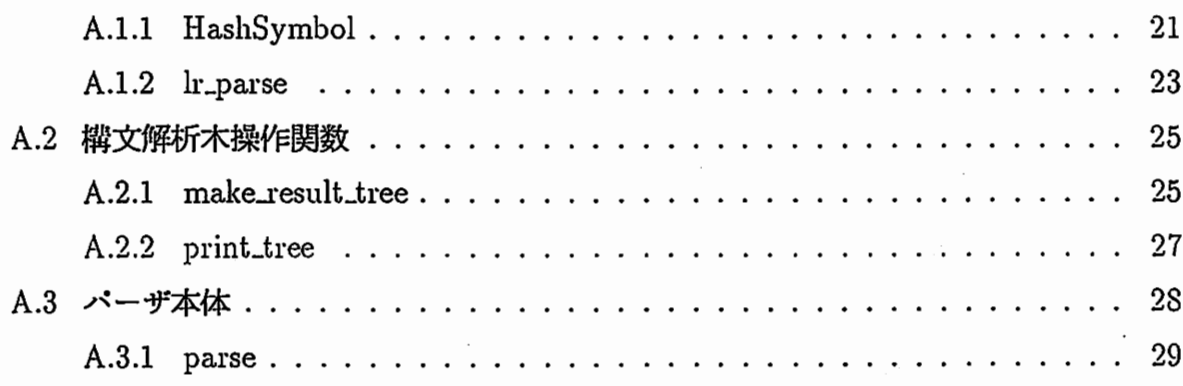

 $\varsigma^{\prime}$ 

1 はじめに

 $\blacktriangleright$ 

 $\blacktriangle$ 

ATR音声翻訳システム ASURA[1] の音声認識部で利用されている LR パーザは、汎用的 な文脈自由文法解析ツールとしても整備されている [2]。そのため、この LR パーザは、他 の言語処理システムで使われている文法を利用したり、他の言語処理モジュールと組み合わ せたりすることが容易に行なえるので、自然言語処理研究の様々な場面での有効活用が可能 である。本報告書では、まず LR パーザの特徴を説明し、次に、 LR パーザの応用時に留意 すべき点についてプログラムレベルで言及する。 さらに、筆者の行なった LR パーザの応 用事例を紹介する。

### 2 LRパーザの特徴

本節の目的は、 LR パーザを応用するにあたっての最低限必要な知識を列挙・整理するこ とである。 LR パーザの詳しい動作原理については文献 [13, 3] 等を参照してほしい。また、 一般に LR パーザといった場合、

- プログラム言語作成時に用いられる yacc 等の解を一つしか出力しないパーザ<sup>1</sup> (LR 文 法しか受け付けないパーザ)
- 自然言語処理に用いられる一般化 LR パーザのように、曖昧性のある文法の場合は全 ての解を出力可能なパーザ

 $\blacktriangleright$ 

 $\blacktriangleright$ 

に二分されるが、ここでは特に断りのないかぎり後者を想定する。

#### 2.1 完全統制解析

LRは完全統制解析を可能にしており、非常に(時間的にも空間的にも)効率のよい文脈 自由文法1鞘升アルゴリズムである。そのため各種の実験を手軽に行うことができる。特に他 の大きなプログラムと組み合わせて使用する際、空間的に効率のよいことは大きな利点であ る。なお完全統制とはどういうものかについては、文献 [9]にわかりやすい解説がある。

#### 2.2 簡潔なアルゴリズム

LR パーザは

- バックトラックしない (同じ計算を繰り返さない)。
- 適用すぺき文法規則の予洞はコンパイル時に前もって行なわれいる。

という特徴があるため、入力を左から右に一回だけ走査し、解析を決定的 (deterministic) に行なうことができる。この簡潔なアルゴリズムが解析の過程の見通しを良くし、ビーム サーチのような直感的に理解しやすい枝刈り手法の導入を可能にしている。、しかし、これ にも欠点があり、ベストファーストサーチやその他のヒューリスティックな探索を行なうの が困難になっている<sup>2</sup>。

<sup>1</sup>yaccでは文法に曖昧性を許さないわけではなく、曖昧性がある場合には優先順位を付けることにより単一 の解を出力するようになっている。

<sup>2</sup>スクックや入力の状態を保持しておく機構を設ければ可能であるが、プログラムの簡潔さや効率が撰な われることは避けられない。やはりこのような制御にはアクテイプチャートバーザの方が向いていると思われ る。

2.3 解析可能な文法のクラス

LR パーザは、 Earley パーザ [15] のようにすべての文脈自由文法をカバーしているわけ ではない。しかし、 LRバーザは文脈自由文法のほとんどを解析することが可能である。解 析対象外は次の 2つのみであり、どちらもわずかな修正により 1劉斤可能となる。

• ε 規則 (空生成規則)

 $\blacktriangleright$ 

これは、単に C規則を扱えるテープルジェネレークを用意すれば解決できる問題であ る。ただし、規則の組み合わせによってはループが生じたり、非常に効率の悪い規則 体系になる可能性があるが、これはまた別の問題である。

● 周期的 (cyclic) な規則の集合

 $\overline{\phantom{a}}$ この場合、 LRテープルは正確に作られるので、パーザにループ検出機構を用意した り、 cfg 規則の評価時に副作用を起こす手続きを組み込む (拡張 CFG パーザにする) ことにより、プログラムの停止を保証すればよい。

# 3 LRパーザの応用時の留意点

本節では、LR パーザの応用時の留意点について、実際のプログラムの実装方法に触れな がら説明する。解析の起動の方法や、文法のコンパイルの方法等については、文献 [2]を参 照して匠しい。なおこの章で扱うプログラムはこの文献に説明のある音韻列パーザを想定し ている。重要な点については巻末にプログラムのソースリストを掲載する。

3.1 終端・非終端記号の取り扱い

オリジナルの音韻列パーザは終端記号としてアルファベットを想定している。応用時には 様々な終端・非終端記号を取り扱う必要があるが、その際に留意すべき点について説明す る。

 $\rightarrow$ 

3.1.1 漢字を扱う場合

プログラムの中では、文法中のすべての記号はハッシュされて管理されている。端・非 終端記号に漢字 (shift-jis,euc等の 8bit系漢字コード)を利用する場合、オリジナルのハッ シュ関数は Shit-codeに対応していないのでこれを改める必要がある。またテープル作成プ ログラム (slr) も同様なハッシュを行なっているので、これも改造する必要がある。なお、 ハッシュ関数は完全ハッシュテープルを作成できればどんなものでもよい。

#### 3.1.2 終端記号の単位を変更する場合

オリジナルのプログラムは、入力は終端記号単位で空白によって区切られていることを想 定している。これは入力をトークンに分解する際に空白を手掛かりにしているためであり、 トークンに分解する機構さえ設ければどのようにも対応できる。漢字を含む日本語テキスト を解析する場合には、単純に一文字づつ (2byteづつ)分解するようにし、テキストには変 更を加えない用にした方が利用しやすいだろう。

#### 3.1.3 字句解析ツール (LexicalAnalyser)の必要性

<u>文字列以外の入力を解析する必要が生じる場合もある。例えば言語データベースの品詞情</u> 報を利用し、品詞を終端記号として解析を行ないたい場合等である。そのための変更自体は 容易であるが、本格的にツールとして整備するためには、 unix の yacc のようにパーザ本 体と字句解析ルーチンを分離し、様々な入力に対して、字句解析部だけの変更で対応できる ようにするのが望ましい。

6

3.2 統計処理用ツールのフロントエンドとしての使用

LR パーザーを各種の統計処理プログラムのフロントエンドとして利用することも可能で ある。これには大きく分けて二つの場合が考えられる。

#### 3.2.1 CFG規則の統計処理

確率文法や文法規則の適用過程の N-gramを計算する際には、 1弊折時に適用された文法規 則のリストを出力する必要がある。このためには還元動作時に使用された文法規則をスクッ ク<sup>3</sup>に保持しておけばよい。 LR パーザの解析過程は、最右導出の逆向きの作成過程である ので, 1照斤終了後にこのスタックの先頭から取り出したリストが、その解析木の最右導出過 程になっている。最右導出以外の導出過程を求めるには一旦構文解析木を作成し(オリジナ ルのプログラムはデフォルトでは解析木を作成しない)、その木をトラパースすればいい。 なお、解析木の表示ツールは最右導出のリストから構文解析木を作成し、最左導出過程に従 い解析木のノードを表示することで実現している。

3.2.2 形態素の統計処理

 $\blacktriangleright$ 

品詞の N-gram を計算する際等には、品詞が割当てられた終端記号列を得る必要がある。 これは形態素解析を行なうことと等価であり、 LR パーザで実現できる<sup>4</sup>。この場合もやは 1胴斤木を一回作成し、解析木の葉 (leaf)とその親を抽出すればよい。

#### 3.3 拡張CFG解析ツールとしての使用

オリジナルの LR パーザは純粋な CFG パーザ (明示的に解析木を作成しないことを考え ると、単なる CFG-recognizer といってよい) であるが、自然言語を扱うには CFG の記述 能力では普通足りない。 CFG以上の言語クラスを解析するための方法としては、

• 文脈依存文法を利用する

• 拡張文脈自由文法を利用する

#### 3解析状態のスクックとは別であることに注意。

4本来は、形態素解析結果を得るためだけに CFGによる構文解析を行なうのは無駄である。しかし、品詞 や単語の区切り方等に依存されない形態素解析ツールはなかなか存在しない (少なくとも atr 内部には無い)の に対し、 LRパーザは単純な CFG規則さえ用意すれば簡単に利用できる。後の述ぺる部分木解析と組み合わ せれば、効率もさほど悪くはない。

 $\mathbf 7$ 

の2つが考えられるが、一般的には拡張文脈自由文法を利用することが多い。拡張文脈自由 文法は、文脈自由文法の各規則に注釈を記述しておき、規則の書き換えの可否をチェックし たり、部分木の情報をより上位の構造へ伝播させたりすることにより実現できる5。 LR パーザで拡張文脈自由文法を扱うためには、

- 還元動作 (reduce)時に何らかの副作用をもたらす手続きを起動する。その結果、句構 造規則の適用が拒否されれば、その場で枝刈りを行なう。
- 解析終了後の作成後、解析木をたどりながら副作用を伴う処理を行なう。その結果、 作成された解析木が拒否されることもある。

の2つの方法が考えられ、通常は後者の方法がより効率がよい。しかし、文法規則の性質 によっては、後者の方法では曖昧性の数が急激に増えてしまうこともある。このような句構 造規則とその注釈の評価時期による効率の変化に関しては文献 [11)が詳しい。また、 ATR の LR パーザは、文献 [3] に述べられているようなノードのパッキング (共通の部分文字列 を範囲とする同じ非終端記号を持つ部分木を共有すること)を行なっていないため、後者の 方法のデメリットがより大きくなる場合もある。このノードパッキングと句構造規則の注釈 の評価との関係については文献 [12)に説明がある。

3.4 部分木解析の方法

LR パーザは適格部分文字列 (well-formed substring) を保持しない。より大きな部分木に 組み上がれなかった部分木のデータ構造は再利用されてしまう。 LR パーザは解析過程が固 定されているため、ある時点で部分木が全体の木の作成に貢献しないことがわかれば、その 木を他の部分木が必要とすることはありえないためである。 LR パーザはこの仕組みにより 記憶領城を節約しているわけであるが、結果としてせっかく計算した適格部分文字列の情報 を捨ててしまうことになる%

このような理由で、本格的な部分木解析を LR パーザで行なうのは困難であるが、制限付 きの部分文字列解析なら可能である。前に述べたように、 LR パーザで問題なのは途中の解 析結果を保持しないことであるから、これを改めればよいのである。 具体的には、次のよ うな手続きで行なえばよい。

5CFGの各規則に注釈を記述しておくという方法は、自然言語処理に限るわけではない。本来はプログラム 言語のコンパイラ作成時の技術(構文主導定義)である (13)

6これに対し、アクテイプチャートバーザでは一旦チャートに登録された憫報は捨てられることはない(とい うより、解析過程の制御が自由なので捨ててしまうわけにはいかない)ので、解析終了後、文として解析木が得 られたかどうかにはかかわり無く、すぺての適格部分文字列の情報を得ることができる。

8

- 還元動作時に、保持すべき部分木であるかどうかを判断する。例えば、名詞句は保持 すべきだが、副詞句は残さなくてもよい、等と判断する。すぺての部分木を保存する のは効率を著しく落としてしまうだろう。
- 保持すべきと判断したら、その時の解析の状態(スタックや適用された文法規則のリ スト)をコピーし、テープルに保存しておく。
- 文としての解析が失敗したり、得られた解析木が正しくない時には保持しておいた部 分木の中から適当なものを選ぶ。必要なら得られた部分木に含まれない文字列を再パー スしてもよい。 .

^ より実際的な応用としては、作成された構文木入力のすべてをカバーしていれば、どんな 非終端記号の木になっていても解析成功とみなしてしまうという方法がある。入力を適当に 分割する仕組みを設け、パーザはその分割された入力を処理すればよい。この場合、解柑 t 程のコピーは文末まで解析が進んだときまでは行なわないので、それ匠ど効率を落とさずに 実現することができる。

3.5 形態素切りデータ作成ツールとしての使用

 $\blacktriangleright$ 

-:・

日本語の漢字かな混じり文を解析する際には、完全な形態素結果ではなく、単に単語単位 で切り分けられたデークが有効なことも多い。その場合前述した形態素 1暇斤の方法に加え、 同じ単語切りになっている解析結果をマージすることにより、効率的に作業を行なうことが 可能である。

4 LRパーザの応用事例

本節では、筆者が行なった LR パーザの応用事例を紹介する。

- 4.1 単一化に基づく LR パーザの作成
- 4.1.1 作成意図

日本語構文解析部で使われているアクティブチャートパーザ [10,4] は、

- 選言を含む素性構造が単一化可能。
- 1弊折過程の制御が可能。
- 弧の共有(ノードパッキング)が可能。
- 素性記述の評価時期の制御が可能。

等、豊富な機能を持つパーザである。半面、その機能の豊富さが災いし、

- 手軽に改造を行なうのが困難。
- プログラムが巨大なため、実行可能な計算機が限定される。
- 全解出力が困難 (これはチャートパーザーが well-formed substring を保持しているこ とに起因すると思われる)。

 $\overline{\phantom{a}}$ 

等の難点がある。特に、全解出力が困難であることは、文法規則の統計を取る場合等に 不便である。その点、前節で述べたように、LR パーザは解析過程の制御等に難はあるもの の、プログラムが簡潔で実行ファイルも小さくてすむ、という利点がある。そこで、LR パー ザに単一化機構を組み込み、日本語構文解析部で用いられている単一化文法 [5] をそのまま 利用できる仕組みを作ることにした。

4.1.2 実現方法

単一化 LRパーザの実現は、次のような手順で行なった。

1. 音韻列パーザの日本語対応

これは前節で書いたとおりの方法で行なった。

- 2. 単一化機構のチャートパーザからの分離 C版日本語構文解析プログラム [14] から単一化モジュールを分離した。もともと設計 上は分離されていたので、わずかな修正で実現できた。
- 3. LR パーザと単一化機構のインターフェースの確立 基本的には前節で述べた方法で行なった。実装時の問題点としては、チャートバーザー では、句構造規則とその注釈をひとつのオプジェクトとして管理しているのに対し、 今回は句構造規則と注釈を分離したほうが作業が容易になることが挙げられる<sup>7</sup>。この 問題は句構造規則と対応する注釈のテープルをパーザ内に持つことにより解決した。

#### 4.1.3 結果

:::

 $\blacktriangle$ 

作成した単一化 LR パーザは当初の期待どおりの能力を示した。正確な測定は行なってい ないが、モデル会話12会話の文法 (Mset 文法)を用いた場合、 C版チャートパーザが解析 木をひとつ出力する時間内に、単一化 LR パーザは全解出力できる場合が多かった。しかし、 機能試験文 600文の文法 (Eset・文法)を用いた場合には、メモリ不足により解析不能となる ことが目立った。これは、 LR パーザの解析効率の優位性は計算量の理論でいう定数係数を 下げたことに起因しているだけなので、複雑な文法や長い入力文を与えれば、チャートバー ザと LRパーザの差は無くなってしまうためだと思われる。

なお、この単一化 LR パーザは LRP という名前で一つの実行プログラムとしてまとめら れており、

as23:/home/export/nadine-c/LR/BIN<br>ト実行ファイルと README ファイルが存在しているので参照して<br>ザ (LRP) の動作例を以下に示す。 に実行ファイルと README ファイルが存在しているので参照してほしい。 単一化 LR パー ザ(LRP)の動作例を以下に示す。

########################################################################### csh > LRP こちらは会議事務局です

こちらは会議事務局です

Tree 1.

 $count = 1$ 

 $7$ これは純粋に実装上の問題であって、単一化 LR パーザにおいても概念的には句構造規則と注釈はひとつ のオプジェクトである。

```
<start2> 
1--<sent> 
   |--<sub>v</sub>1--<v-kernel> 
          |--<sub>p</sub>| - -\langle n \rangle| | | --<n-anaph>
          | | | | - - こちら
         1--<postp-topic> 
               lーーは
          \mathbf{I}1--<v-kernel> 
             1--<n-prop> 
             |―ー会議事務局
             1--<auxv-copl-corn> 
                lーーです
(([[SEM ?X2 [[RELN だ-IDENTICAL]
             [ASPT STAT] 
             [OBJE ?X3[[LABEL *SPEAKER*]]] 
             [IDEN [[PARM ?Xi[]] 
                     [RESTR [[RELN NAMED] 
                              [ENTITY ?X1]
                              [IDEN 会議事務局ー1]]]]]]]
   [PRAG [ [RESTR [ [IN [] ]][OUT []]]]
           [TOPIC [ [IN [ [FIRST [ [FOCUS ?X3] 
                                  [TOPIC-MOD HA] 
                                  [SCOPE ?X2]]] 
                         [REST [] ]]] 
                    [OUT []]]] 
           [PRSP-TERMS [ [IN []] 
                         [OUT []]]] 
           [SPEAKER ?X3]
```
12

,

 $\begin{array}{c} \begin{array}{c} \end{array} \end{array}$ 

[HEARER [[LABEL \*HEARER\*]]] [ASPE [[IN []]  $[OUT [I]]])$ 

eveletes

CFG規則による解析木の数 = 1

単一化後の解析木の数 = 1

4.2 単ー化文法を用いた連続音声認識実験

4.2.1 ねらい

日本語構文1照斤部で使われている単一化文法を用いた連続音声認識実験のねらいは以下の 2つについて検討することであった。

- 現在独立に開発されている音声認識文法 [6] と構文解析文法 [5] の将来の統合へ向けて、 単一化文法を用いた連続音声認識の(システムとしての)実現可能性。
- 単一化文法の持つ意味情報や語用論的情報を音声認識に用いることの有効性。

4.2.2 単一化文法を用いた連続音声認識プログラムの作成

単一化文法を用いた連続音声認識プログラムは、先に述べた単一化 LR パーザの作成方法 と同様な手順で作成した。具体的には、以下のような手順である。

- 1. HMM-LR音声認識プログラムと単一化機構のインターフェースの確立 HMM-LR 連続音声認プログラム [7, 2] と、 C版日本語構文解析プログラム [14] から 分離した単一化モジュールを接続し、還元動作時に単一化を行なうようにした<sup>8</sup>。
- 2. 日本語単一化文法の終端記号の書き換え 音声認識時には、終端記号は音韻を表すアルファベットである必要があるので、単一 化文法の終端記号を書き換えた。なおこの書き換えは単一化文法の句構造規則部分の みに適用し、句構造規則の注釈部に含まれる語形や語義の情報は漢字のまま残した。

作成した連続音声認識プログラムは正しく動作し、単一化文法を用いて音声を認識し、認 識成功時には日本語意味構造を出力した。よって、実験のねらいの一つである、 「単一化文 法を用いた連続音声認識の(システムとしての)実現可能性」は確認できた。

 $\begin{array}{c} \begin{array}{c} \end{array} \end{array}$ 

4.2.3 実験結果と考察

単一化文法を用いた音声認識実験は以下のような条件で行なった。

- ・話者:MAU
- ビーム幅:100(global)、12(local)
- 文連続音声発声

8音声認識ではビームサーチを行なうため、解析木作成後にまとめて単一化を行なうわけにはいかない。

- モデル会話 (A,B,110)を対象
- 単一化 LRパーザを用いて計算した確率文法を使用。

音声認識率は以下のとおり。

・確率文法を用いない場合

1位認識率 .....43.1% 5位以内 ..... 44. 0%

・確率文法を用いた場合。

 $\blacktriangledown$ 

1位認識率.....54. 9%

5位以内 ..... 55 . 7%

なお、認識時間は一文節の文でも CPU 時間で 60 秒、二文節の文で 400 秒程度かかった。 三文節以上の文が認識できることはほとんど無かった。

ちなみに、日本語音声認識文法を用いた文連続音声認識 [8]では、確率文法を用いない場 合、 5位以内認識率は 60%弱、確率文法を用いた場合で 70%程度であり、単一化を用いた 場合より高い認識率を示している。

単一化文法による音声認識の性能が良くない原因としては、

・文法の性質の違い

 $\overline{\phantom{a}}$ 音声認識文法は、(当然のことながら)音声認識に使われることを想定して、開発・改 良されているのに対し、構文解析文法は認職終了後の文字列からできるだけ早く意味 構造を生成することを主眼にして開発・改良されている。そのため、構文解屯f文法は、 音声認識文法が持つ音声認識に有効な制約(特に局所的な制約)が充分に記述されてい ないと考えられる。

• 探索手法の問題

単一化文法の利点は、制約伝播機構のおかげで、純粋な CFGでは記述できない長距 離の依存関係に関する制約を記述できるところにある。しかし、現在の HMM-LR 音 声認識ではビームサーチを用いているため、局所的な制約が充分でない場合には、長 距離の依存関係が出現する前に正しい候補が枝刈りされてしまうことが多い。単一化 文法による音声認識がうまくいかない本質的な原因は、この探索手法に起因すると思 われる。

以上のように、単一化文法を用いた連続音声認識実験では、システムとしての実現可能性 の確認はできたものの、単一化文法が持つ意味情報や語用論的情報を音声認識で有効活用す ることはできなかった。しかし、LR パーザとビームサーチという手法の組み合わせの本質 的な弱点が明らかになったという点では、意義のある実験であったと言ってもよいだろう。

なお、この単一化を用いた連続音声認識プログラムは Hmmlr.saveという名前で一つの実 行プログラムとしてまとめられており、

as23:/home/export/hmm-lr

に実行ファイルと READMEファイルが存在しているので参照してほしい。 Hmmlr.save の実行例を以下に示す。

csh > Hmmlr.save LBL/lblaa

[ HMM-LR Continuous Speech Recognizer, Separate-VQ Version. Unification] くく< Copyright(C) 1988,1989,1990,1991 K.Kita & T.Hanazawa >>>

 $\overline{\phantom{a}}$ 

 $\begin{array}{c} \begin{array}{c} \begin{array}{c} \end{array} \\ \begin{array}{c} \end{array} \end{array} \end{array}$ 

### Hmmlr.save (Unification)### Created on Fri Mar 27 16:23:04 1992

Trellis algorithm && Duration control.

```
Grammar-> honyaku 
Total cells = 2000.
ThresholdQ = 30.000000.Threshold1 = 20.000000.Threshold2 = 15.000000.Global beam= 100. 
Local beam = 15.
First = 0
```

```
Input-> LBL/lblaa 
Frame period = 9.0 msec
```
Add time =  $54.0$  msec  $End_Free = 27.0$  msec  $Mabiki = 1$ 

 $\mathbf{i}$ 

DurationQ:  $9.0 - 243.0$  msec

| moshimoshi | 72 frames  $(001)$   $MAU_MAI_01$ 246.0 884.0 Recognition time: CPU-time = 42498 msec, Elapsed-time = 104 sec. Total-verify =  $5384$ , Depth = 14

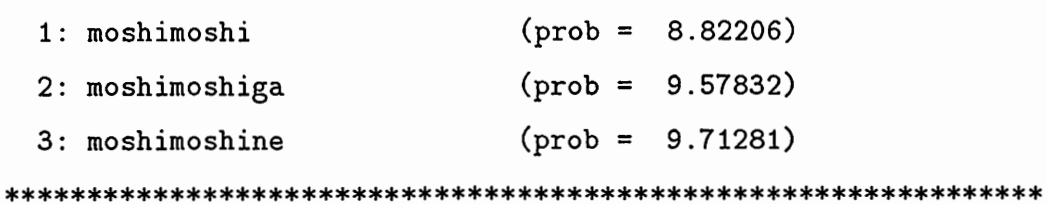

 $\ddot{\cdot}$ 

5 おわりに

本報告では、LR パーザを効果的に応用するために、知っておいた方がいいLR パーザの 特徴について述べた後、LR パーザ応用時に留意すべき点についてプログラムレベルで述 べ、最後に筆者の行なった LR パーザ応用事例を紹介した。

今後検討すべき点としては、以下のようなことが挙げられる。

• 共有姿源としての整備

LR パーザは改造が容易なので、 ATR 内の多くの人が様々な形で LR パーザを改造し て利用していると思われる。それらの改造には、汎用性の高いものも多いと予想され るので、共有資源として整備することにより、研究の効率化が可能だろう。

• LR パーザ以外の解析ツールの必要性

今後、より自由な発話を許容する頑健な音声言語処理システムを開発する際には、 LR パーザの、

-~ 僻析過程の制御が困難

一適格部分文字列を保持しない

という弱点が次第に目立つようになると思われる。

一方、 ASURA の日本語構文解析部で利用されているチャートパーザ [10,4] は、アクティ プチャート 1僻析を行なっているので、上記のような問題は解決している。しかし、このパー ザは単一化文法を効率よく 1照斤することを目的に開発・改良されてきたために、一般的な CFG 解析ツールとして整備されていない。解析ツールとして整備されたチャートパーザは、 より高度な音声言語処理研究を可能にするだろう。

18

参考文献

 $\blacktriangleright$ 

- [1]竹沢,森元,谷戸,鈴木,嵯峨山,栂松 (1993-03): ATR音声言語翻訳実験システム ASURA', 情報処理学会第 46 回全国大会, 6B-5.
- [2] 北:HMM-LR ユーザーズ・マニュアル, ATR テクニカルレポート, TR-I-0246,1992
- [3] Tomita, M.:An Efficient Context-free Parsing Algorithm for Natural Languages, Proc. 9th Intertational Joint Conference on Artifical Intelligence, 1985
- [4] 永田、田代、松尾、高橋: 単一化に基づく構文解析: 実践編, ATR テクニカルレポート, TR-I-0333,1993
- (5)永田、田代、衛藤、坂口:日本語解析文法解説書, ATRテクニカルレボート, TR-I-0335,1993
- (6)永田、術藤、保坂:音声認識のための構文規則ガイドプック, ATRテクニカルレボート, TR-I-0240,1992
- [7] 北、川端、斉藤:HMM 音声認識と拡張 LR 構文解析法を用いた連続音声認識, ATR テ クニカルレボート, TR-I-0082,1989
- [8] Kita, Morimoto, Ohkura, Sagayama: Continuously Spoken Sentence Recognition by HMM-LR ICSLP,1992
- [9] 松本: 統語解析の手法, 自然然言語理解, 知識工学講座 8 , オーム社,1998
- [10] 小暮: 解析過程の制御を考慮した句構造文法解析機構の検討,ATR テクニカルレポー ト,TR-I-0064,1988
- [11] Nagata, M:An Emprical Study on Rule Granuarity and Unification Interleaving To~ ward an Efficient Unification-Based Parsing System,Proc.COLING-92,pp.177-183
- [12] Maxwell,J and Kaplan, R:The Interface between Phrasal and Functional Constraints, unpublished manuscript(1992).
- [13] Aho,Sethi,Jeffrey:Compilers Principle,Techiques,and Tools,1986
- [14] (株)漢字情報サービス,C版日本語構文解析系 (ACP)詳細仕様設計害,ATR内部姿 料,1992

[15] Earley, J:An Efficient Context-Free Parsing Algorithm, Comm. ACM, Vol.13, No.2, pp.100-105,1970 and the selection of the company of the

 $\mathcal{F}(\omega)$  , and  $\mathcal{F}(\omega)$ 

į

 $\cdot$  :

- a formal company of a property of the second company of the company of the second company of  $\mathcal{L}^{\mathcal{L}}(\mathbb{R}^d) \cong \mathbb{R}^d \times \mathbb{R}^d \times \mathbb{R$ 1. PAC SACRIM MARKET SEATS STATE THAT THE CONTRACTOR  $\{g_{\alpha}^{(i)}\}_{i=1}^n$  is the second of the second second contribution of  $g_{\alpha}^{(i)}$  , and the second contribution of  $\alpha$ (4) 中国国家的公司, 2014年1月11日, 1995年1月11日, 1997年1月1日, 1997年1月1日, 1997年1月1日, 1997年1月1日, 1997年1月1日, 1997年1月1 **Service Street, April 19** 的复数人名英格兰人姓氏格里克斯的变体 医无子宫 医心包 医心包 医心包 医心包 医心包 standing and are a standard as emailed to the minimum analysis of meaning of the contribution of the contribution of i Hall 中的人,但是很快, Adviser of the Magazine Terms of the condition of the 医原子宫 医骨 dependent and consideration of the construction of the construction of the construction of the construction of of a conservation of the first conservation of the conservation of the conservation of the conservation of the
- $\label{eq:1.1} \frac{d\mathbf{y}}{d\mathbf{x}} = \frac{1}{2} \left[ \frac{d\mathbf{y}}{d\mathbf{x}} + \frac{d\mathbf{y}}{d\mathbf{x}} \right] + \frac{d\mathbf{y}}{d\mathbf{x}} + \frac{d\mathbf{y}}{d\mathbf{x}} + \frac{d\mathbf{y}}{d\mathbf{x}} + \frac{d\mathbf{y}}{d\mathbf{x}} + \frac{d\mathbf{y}}{d\mathbf{x}} + \frac{d\mathbf{y}}{d\mathbf{x}} + \frac{d\mathbf{y}}{d\mathbf{x}} + \frac{d\mathbf{y}}{d\mathbf{x}} +$
- 1999年10月14日,1999年10月14日,1999年10月14日,1999年10月14日,1999年10月14日,1999年10月14日,1999年10月 2009年

 $20\,$ 

# A プログラムリスト

LR パーザの応用を行なう際に特に重要と思われる関数について、プログラムリストとコ メントを載せる。

A.1 記号処理関数

本文 3.1節に関連する関数を紹介する。 なお、ここで紹介する関数のソースファイルは

```
as23:/home/export/lr
```
に存在する。

A.1.1 HashSymbol

/\*

 $\blacktriangleright$ 

8bit-codeを扱えるハッシュ関数。

```
文字列を入力とし、ハッシュテープルに格納して、そのインデックスを返す
```

```
*/
```

```
HashSymbol(s) /* Return index of null slot or index of symbol 's'. */
char *s;
```
 $\blacktriangle$ 

```
char *p; 
int old_index, index, n;
```
for(index = 0,  $p = s$ ; \*p != NULL; )

```
/*絶対値を取るようにして、 8bitcode に対応する*/
index += abs(*p++);
```

```
retry:
```

```
old\_index = index = index % MAXSYMBOLS;for(n = 0; SymbolTable[index] := NULL; ++n, index = (old_index+n*n) % MAXSY{ 
        if(n != 0 && index == old_index)
```

```
\mathfrak{t}
```
warning("Bad hashsize for SymbolTable. Modify hash size!!!\n"); ++index; goto retry;  $\overline{\mathbf{r}}$ 

```
if(strcmp(SymbolTable[index], s) == 0)
```
break;

 $\mathcal{F}$ 

 $return(intdex);$ 

 $\pmb{\}}$ 

A.1.2 lr\_parse

/\*

 $\int$ 

 $\blacktriangleright$ 

```
空白やタプで区切られた文字列を入力にとり、
 文字列をトークンの列に分解し、解析本体の関数である parseを呼ぶ。
 解析が成功した場合には1を、失敗した場合には0を返す。
*/ 
lr_parse(buf) 
char *buf; 
{ 
     register int i;
```

```
register char *P, *q; 
int ok; 
char *symbol[MAXSYMS];
```

```
Cell *cellp, *firstcell();
Cell *cp;
```
/\*入力を正規化する。 (タプをスペースに変換し、先頭の空白を詰める。) 様々な入力を扱うためには、この位置で調整すればよい \*/

```
format (buf); 
             if(strlen(buf) == 0)eturn;
```

```
/*文字列の終りを示す II$"を付ける*/
strcat(buf, " $"); /* END-SYMBOL */
```

```
/*スペースを手掛かりに文字列をトークン列に分解する。 */ 
for(i = 0, p = q = but; *p != (int)NULL; p++) {
```

```
if (*p == '') {
        *p = (int)NULL;if(i >= MAXSYMS - 1) {
                fatal_error("Input too long.\n\n'n');
```

```
return(0);\mathbf{a}symbol[i++] = q;q = p + 1;\mathcal{F}\mathcal{F}/*
         * Start parsing.
         \ast/ok = 1;init<sub>cell</sub>();
        \text{cellp} = \text{firstcell}();
/* トークン毎に解析を行なう。 */
        for(i = 0; symbol[i] != NULL; i++) {
                 if(!parse(symbol[i], &cellp)) {
                          ok = 0;break;
                 \mathcal{F}\mathcal{F}/* 解析成功の場合、解析木を表示する。
  ここで解析木を評価して、拡張文脈自由法に対応してもよい */
         if ( ok ) {
                 print_result_trees(cellp);
        \mathcal{F}return(ok);
```

```
\mathcal{F}
```
 $\mathcal{A}$ 

A.2 構文解析木操作関数

解析木を作成、表示する関数を紹介する。 3.2節に関係が深い。

なお、ここで紹介する関数のソースファイルは

as23:/home/export/lr

に存在する。

A. 2.1 make\_result\_tree

/\*

解析の状態を表す構造体であるセルから、 LR パーザの文法規則適用過程のリスト (最右動出過程である)を取り出し、そのリストから木構造を作成する。

\*/

```
*struct tree * 
           make_result_tree(cp)
           Cell *cp;
```

```
{
```

```
Rule *rp; 
                       struct tree 
*root_tree; 
                       struct tree 
*next_tree; 
                       int next_point; 
                       int *p; 
int<br>
int<br>
shor<br>
int<br>
shor
                       int 
                             rule; 
                             i; 
                       short
                       int gstkptr; 
                              gra_array[GSTKSIZE];
```

```
/*最右導出過程の抽出*/
gstkptr = cp->gstkptr; 
for ( i = 0 ; i < gstkptr; i++ ) {
       gra\_array[i] = cp->gstk[i];} 
rule = gra_2array [gstkptr - 1];
```

```
/*文法規則を示すインデックス (rule)から文法規則の構造体 (rp)を得る*/
rp = GrammarTable[rule];
```
•—

 $\rightarrow$ 

 $\overline{\phantom{a}}$ 

 $\frac{1}{2}$ 

```
I* Iレートノードの作成*/
root_tree = rnake_tree(SymbolTable[rp->lhs]); 
root_{tree}\rightarrow rule = rule;root_tree->rhs_len = rp->length;
```

```
/* 最右導出なので逆から回す必要がある */
for( i = rp - \lambda length - 1 ; i \ge 0 ; i -- ) {
        p = rp \rightarrow rhs + i;
       /*右側の子供を得る*/
        next\_point = reverse\_search(*p, gstkptr - 1, gra_array);/*再帰する*/
        next_tree = make_result_tree_internal(*P, next_point , 
                                                  gra_array); 
        root_{tree}->rhs[i] = next_{tree};
} 
return root_tree;
```

```
A.2.2 print_tree
```
/\*

```
解析木を受けとり、最左の行きがけ順 (pre-order)にたどりながら、
                 木構造を表示する。
               */ 
               print_tree( tree )
               struct tree *tree; 
                       char string[512]; 
\int if (! tree)<br>return \int \frac{1}{\sqrt{2}}return; 
                      /* top */printf("%s \n", tree->left_symbol);
                      bzero(string, 512); 
                      print_tree_internal( tree , string );
                      print(f("n");
               }
```

```
print_tree_internal(tree, string)<br>struct tree *tree;<br>char *string;<br>{<br>int i;
struct
                      *string;
{ 
           int
           int j; 
           char new_string[512]; 
           if (! tree) 
                      return; 
           if (i = tree->rhs_len){
```

```
/* terminal */if ( tree->rhs[0]->rhs_length == 0 ) {
       printf ("\s<sup>\</sup>s<sup>\</sup>ss<sup>"</sup>, string, "l--",
                       tree->rhs[O]->left_symbol); 
        for (j = 1 ; j < i ; j++) {
               printf("%s", tree->rhs[j]->left_symbol);
        } 
        printf("\ln");
        return; 
} 
/* nonterminal *//*木を表示する際には最左導出の方が見やすい。
   左の子供から再帰的に木を辿る.*/
for ( j = 0 ; j < i ; j^{++} ) {
        printf ("\s<sup>\</sup>s\s\n", string, "|--",
                         tree->rhs[j]->left_symbol); 
        strcpy(new_string, string); 
        if (j \lt i - 1)
                strcat( new_string , "| ");
        else the set of \blacktrianglestrcat(new_string , " "); 
        if (tree->rhs[j]->rhs_len) 
                print_tree_internal( tree->rhs[j] ,new_string );
}
```
 $\overline{\phantom{a}}$ 

ļ

# }

#### A.3 パーザ本体

}

LR パーザのパーザ本体関数 (parse) を紹介する。

```
A.3.1 parse
```
/\*

 $\bigcap$ 

 $\sim 100$  M  $_\odot$ 

```
\overline{\phantom{a}}トークンと現在の解析状態の集合 (セルのリスト)をうけとり、
              LR 解析を行なう。
              解析に成功のときは 1を、あるいはまだ成功する可能性があれば 2を
              もう可能性がなければ 0を返す。
              */ 
             parse(str, top) 
             char *str; 
             Cell **top; 
             { 
                    char *p; 
                    Cell *cp, *cp2, *clist, *clist2; 
                    Action *ap; 
                    int input, state, state2, action, n, accepted = FALSE;
                    Cell *getcopy(); 
                    clist = *top;clist2 = NULL; 
                    /*入力されたトークンがシンボルテープルに登録されているか*/
                    if(SymbolTable[input = HashSymbol(str)] == NULL) {
                       error("Bad input symbol: %s\n'n", str);goto End; 
                    } 
                    /*一つ一つのセルに対して*/
                    for(cp = clist; cp != NULL; cp = cp->next) {
                       '********** 
                        * Reducer 
                        **********/ 
                       /*現在のセルのスタックのトップを取り出す。*/
                       state = StackTop(cp);
```

```
/*動作表を引く
```
なお、このパーザは動作表と行き先表をひとつにまとめている\*/

```
for(ap = ActionTable[state]; ap != NULL; ap = ap->next) {
   int id; 
   /*動作表の一つのエントリにつき*/
   \text{action} = \text{ap}-\text{Factor};/*もし還元動作なら*/
   if(IsREDUCE(action)) { 
       !************************************************* 
       この位置で、何らかの手続き(単一化など)を用意すれば、
      還元を認めるかどうかかを調べることができる。
      還元を認めない場合には、ここで
       ループの先頭に戻る (continue)すればよい。
       **************************************************/ 
       /*新たなセルを作る*/
       cp2 = getcopy(cp);/*文法規則の右辺の数を求める*/
      n = GrammarTable[REDUCE(action)]->length; 
       /*スタックから右辺の数だけボップする。 */ 
       PopN(n, cp2); 
      /*行き先の状態を得る*/
       state2 = GotoState(ActionTable, StackTop(cp2), 
                 GrammarTable[REDUCE(action)]->lhs); 
       /*新たな状態をプッシュ*/
       Push(state2, cp2);
```
 $\overline{\phantom{a}}$ 

 $\overline{\phantom{a}}$ 

```
/*使われた文法規則を文法スタックにプッシュ*/
GPush(REDUCE(action), cp2);
```

```
cp2->next = cp->next;
                                                                 cp->next = cp2;
\mathcal{L} = \left\{ \begin{array}{ll} \mathcal{L}_{\mathcal{L}} \left( \mathcal{L}_{\mathcal{L}} \right) & \mathcal{L}_{\mathcal{L}} \left( \mathcal{L}_{\mathcal{L}} \right) & \mathcal{L}_{\mathcal{L}} \left( \mathcal{L}_{\mathcal{L}} \right) & \mathcal{L}_{\mathcal{L}} \left( \mathcal{L}_{\mathcal{L}} \right) & \mathcal{L}_{\mathcal{L}} \left( \mathcal{L}_{\mathcal{L}} \right) & \mathcal{L}_{\mathcal{L}} \left( \mathcal{L}_{\mathcal{L}} \right) & \mathcal{L}_{\mathcal{L}} \left( \} 
                                           for(cp = clist; cp != NULL; cp = cp->next) {
                                                   state = StackTop(cp);
                                                  for(ap = ActionTable[state]; ap := NULL; ap = ap->next) {
                                                          action = ap->action;/*シフト時、およびアクセプトには、入力との照合を
                                                               行なう。*/
                                                          if(ap->input == input) {
                                                                 I********* 
                                                                  * Accept 
                                                                  *********/ 
                                                                 if(IsACCEPT(action)) { 
                                                                         \text{accepted} = \text{TRUE};
                                                                        cp2 = getcopy(cp);Append(cp2, clist2); 
                                                                 } 
                                                                 /******** 
                                                                  * Shift 
                                                                  ********/ 
                                                                 else if(IsSHIFT(action)) { 
                                                                        /*新たなセルを作る*/
                                                                        cp2 = getcopy(cp);Push(SHIFT(action), cp2); 
                                                                        /*新たな状態をプッシュ*/
                                                                        Append(cp2, clist2); 
                                                                 }
```
 $\overline{\phantom{a}}$ 

 $\mathbf{F}$ 

 $\blacktriangle$ 

31

# End:

```
/*古いセルを回収する。
  これで還元もシフトもされなかったセル(これ以上解析が進展しない
  セル)は再利用されてしまう。
  部分木の解析等を行ないたい場合には、意図的にセルをコピーして
  おく必要がある。 */ 
for(cp = clist; cp->next != NULL; cp = cp->next)
   \cdotcp->next = freecellp; 
freecellp 
= clist; 
*top = clist2;for(n = 0, cp = *top; cp != NULL; cp = cp->next)++n; 
/*何も残っていない。*/
if(n == 0 & !accepted)
   return(_FAIL); 
/* ACCEPT された */
else if(accepted) 
   return(_ACCEPT); 
/* 解析途中 */
return(_OK);
```
 $\mathcal{L}_{\mathcal{A}}$  , and the set of the set of the set of the set of the set of the set of the set of the set of the set of the set of the set of the set of the set of the set of the set of the set of the set of the set of th

 $\overline{\phantom{a}}$ 

 $\mathbf{r}$ 

 $\begin{array}{c} \begin{array}{c} \end{array} \end{array}$ 

ì